一、设备类资产

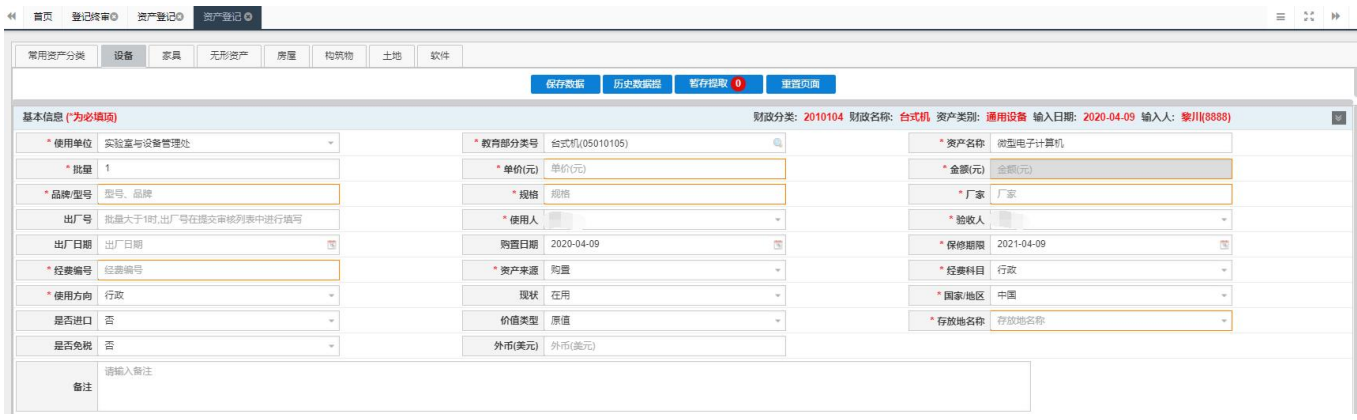

1、教育部分类号:要精确到个位数,需要查看上面财政名称是否和设备性 质对应。

2、单价:要和发票上的金额要一致,如果是单数除不尽可以分开入账,总 价等于发票金额;或者总额比发票金额低,不能高于发票金额。与设备相关的费 用,例如安装费、材料费、包装费、人工费等可以加到设备总价。与设备配套的 配件也可以入到设备总价。设备入账数量必须跟发票上数量一致。发票上的数量 要和合同一致。

3、品牌/型号填写: 计算机、笔记本、平板、电脑一体机、工作站一类需要 填 CPU/内存大小/硬盘大小,其他设备需要按照设备铭牌如实填写,定制产品无 型号的可填:定制。

4、规格填写: 符合退税条件的填写: 国产退税; 进口设备填写; 进口设备; 其他情况填写\*号。

5、厂家填写:需要填写设备生产厂家,不是代理商,尽量不要出现英文名 称。

6、使用人: 一般<mark>老师登陆默认本人为使用人, 不可更改</mark>, 提交初审后资产 管理员有权限更改使用人。

7、<mark>验收人: 为本单位资产管理员。</mark>资产管理员在初审时才能更改。

8、<mark>经费编号: 要准确</mark>, 避免报账时来回修改。

9、<mark>经费科目:</mark>需要对应经费编号,不可以乱选。

修购专项: 2501、1418\*\*G:

自筹、行政:1212,1234,1232ZZ,1214,1213 人才培养:1409,1025,1301 双一流: 2506, 1418, 1402, 2718, SYL 重点学科:1026,1401,XT 教学: 2502, 1405PP, 1021, 15630, 1022, 1010, 1001 科研:Z/H/T,或者中间带字母的 重点实验室:2601

10、使用方向: 行政机关选行政; 总务选后勤; 其他<mark>学院及机构选教学或科</mark>  $\overline{\mathbf{\mathcal{H}}}$  . The contract of the contract of the contract of the contract of the contract of the contract of the contract of the contract of the contract of the contract of the contract of the contract of the contract

11、国家地区:根据设备铭牌上的产地选择,避免进口设备选择中国。

12、存放地名称: 需要填写<mark>具体楼名称及房间号</mark>, 不可只填写房间号。

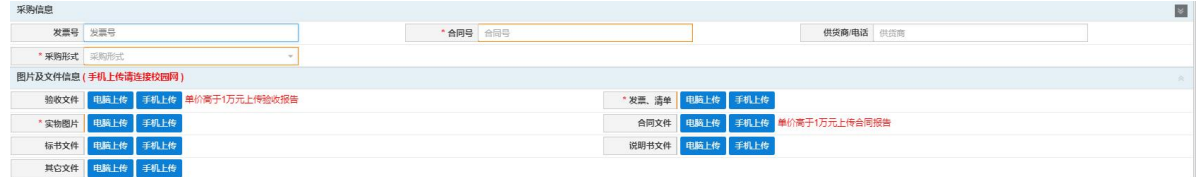

13、验收文件: 必需上传<mark>带签字盖章</mark>的。单价或总价超一万以上要上传验收 报告及合同。

14、合同号: 如果没有合同填写\*号

15、采购形式: 公开招标(20 万以上)及政府集中采购、询价比价(5-20 万),其余选择分散采购。

16、发票、清单:如果发票开的是总价,没有合同的需要上传清单;上传的 发票要清晰完整。

17、实物图片: 设备照片要完整清晰, 品牌型号要清晰可见, 必须是验收后 能够正常使用的才能入账,包装纸箱图片不需要。40 万以上设备需要上传说明 书,进口设备还需要上传进口协议以及技术协议。

## 二、其他类资产(家具、软件)

1、教育部分类号根据资产实际属性选择。

2、家具入账:批量=1,数量>1,资产编号一样,打印标签数同数量;批量>1, 数量=1,资产编号数同批量数,打印标签数同批量数。单价 1 千以下, 批量超一 万元的,按 1 批入账。

3、保险柜入设备,带电的通风柜、药品柜等入到设备。

4、定制的边台、水槽可入成一套家具,带电的要入到设备。

5、家具规格要填写家具尺寸,品牌如实填写,厂家要填写生产厂家,不是 经销商,不能确定生产厂家的可填写发票上收款方名称。

6、有硬件设备的软件入到硬件上,硬件不能入到软件上。

7、防盗门入设备。

8、按年限购买使用权的软件报技术服务费,不入固定资产。

## 三、关于退税:

1、用于教学和科研的国产设备都要退税,需要开具增值税专用发票。但不 包括横向科研经费项目(经费号 H7、T7 开头的)、后勤服务、校医院、行政机关 办公采购的国产设备。

2、空调、打印机不退税。

- 3、厂家为某某(中国)公司的国外品牌也可以退税。
- 4、退税的设备必须要有合同。
- 5、退税办理材料清单

(1)明确设备类别,确定设备明细分类编号,填写在资料袋第一项里;(请 按材料名称明确表述)

(2)国产设备采购合同复印件 1 份;

- (3)增值税专用发票的抵扣联原件;
- (4)设备照片;
- (5)固定资产入账单的对账联;
- (6)增值税专用发票的发票联复印件;

(7)项目负责人及联系方式。

退税袋子在财务大厅领取。

H7.T7 开头是横向科研经费,不退税,入到学院办公室的电脑一类不退税。 要根据铭牌上的产地确认是否国产。

## 四、成套系统打包入账

视频会议系统、消防报警系统、安全监控系统等成套系统建设完成后,一般 应以所在楼栋或办公室为界划分为成套系统建账(如分成多套系统,固定资产总 价值应与合同及发票一致)。固定资产价值应包含系统建设中购入的组件设备费、 材料费、安装费、调试费等等。在设备管理系统中登记入账时,应在备注中注明 主要构成组件及价值要素的名称及数量。

## 五、特别注意:

除非合同明确是成套的设备或桌椅,否则不同型号,不同类别的设备或家具 不能放一起入账。

家具入账批量和数量问题:家具入账时的批量和数量填写时要明确,按批量 大于 1 填,系统会出来附单可分别填写使用人,但是按数量大于 1 填就不能分别 明确使用人。一旦提交了审核,批量数是不能修改的,只能退回重新填报。

图片上传规范:笔记本电脑、平板电脑要上传正面图片及背面铭牌信息图片; 上传的必须是安装调试完成,可以正常使用的实物图片,不能上传包装图或者厂 家广告宣传图片。

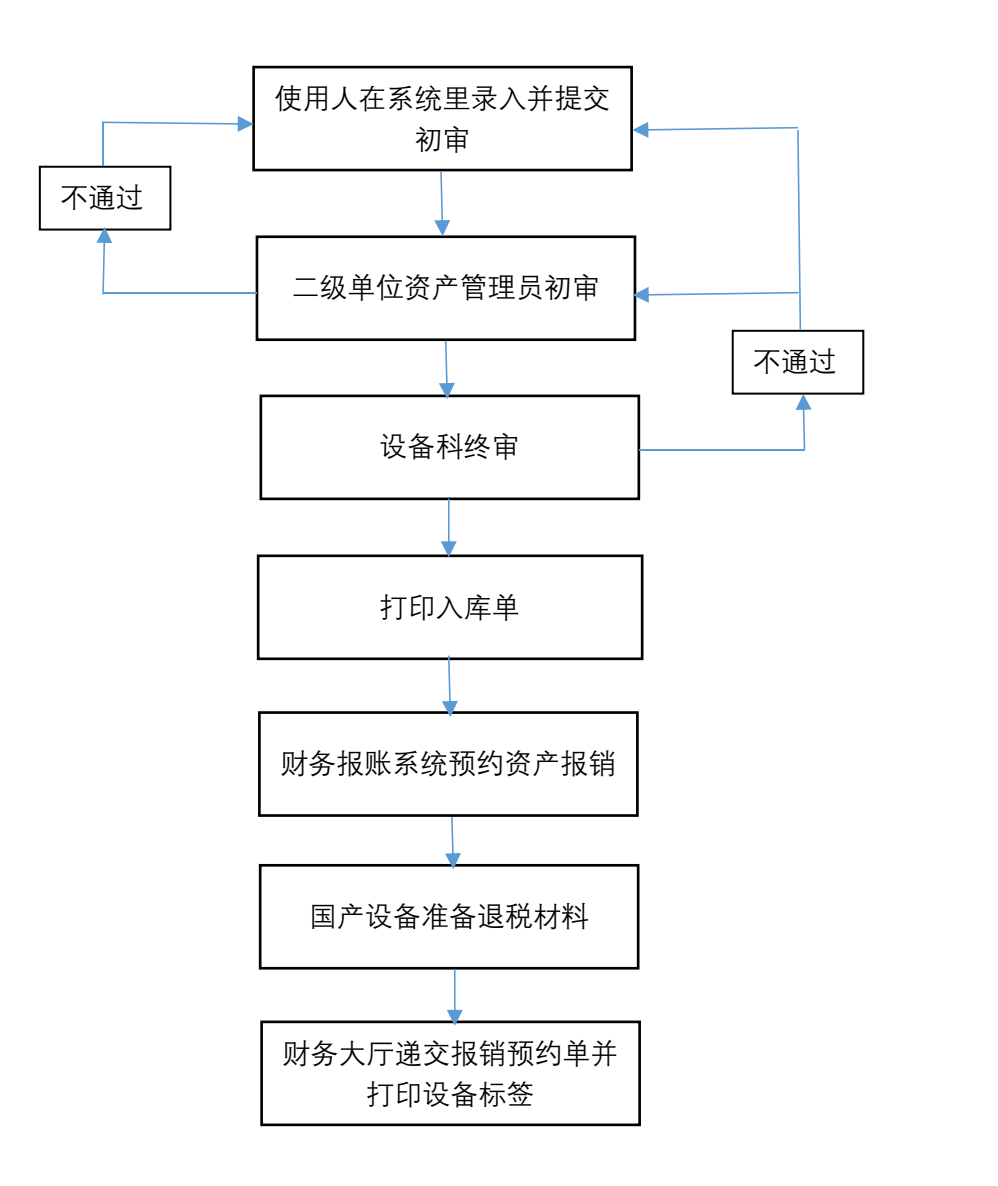